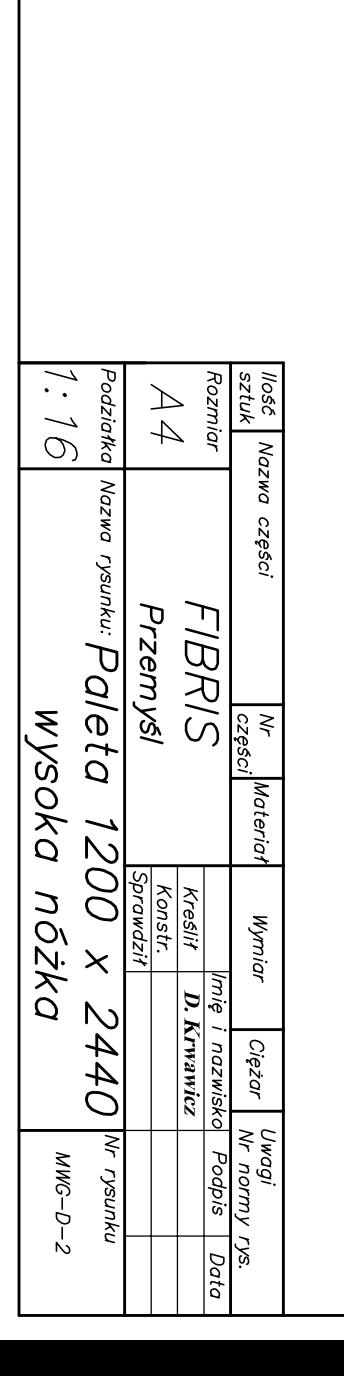

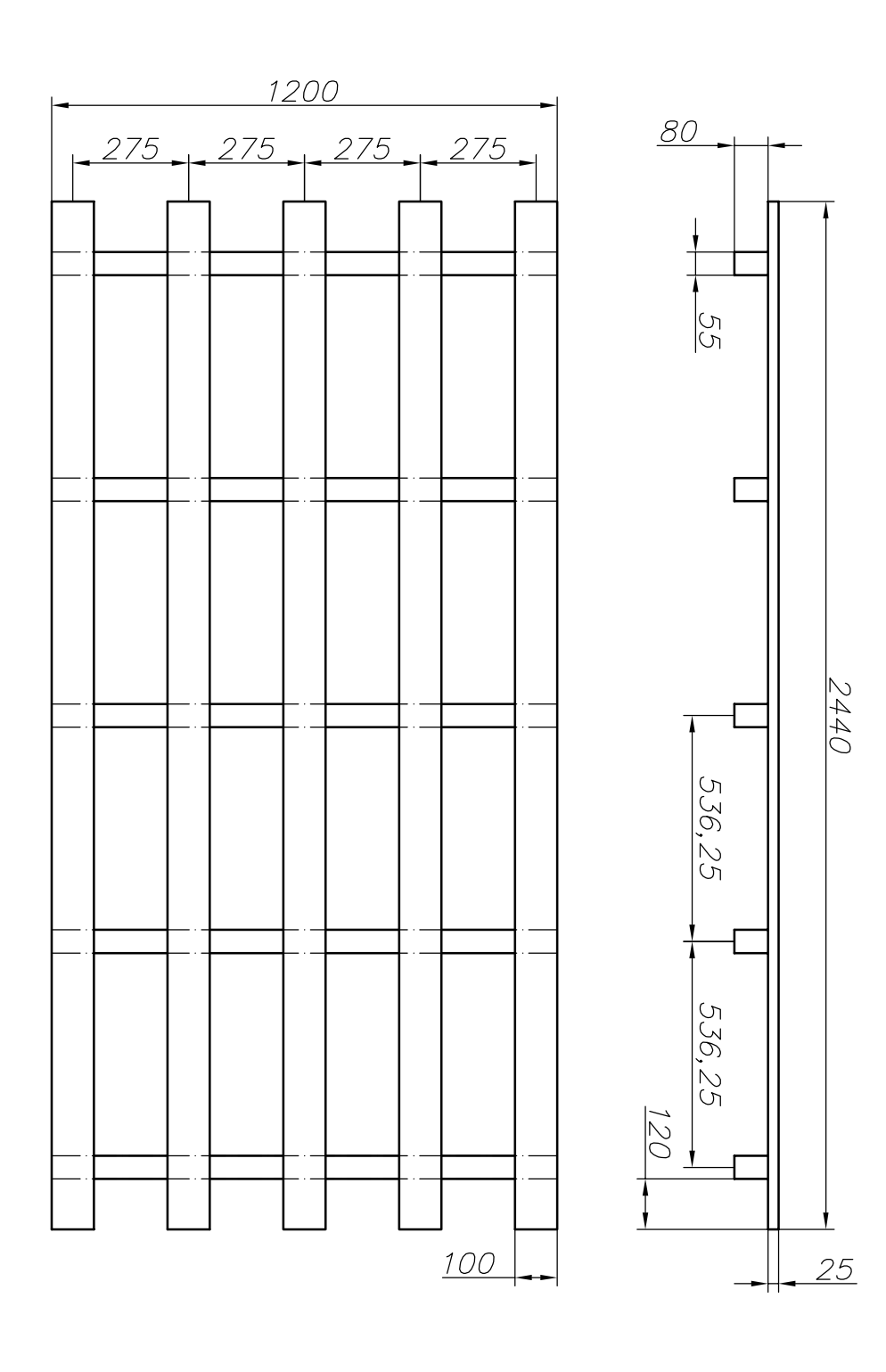

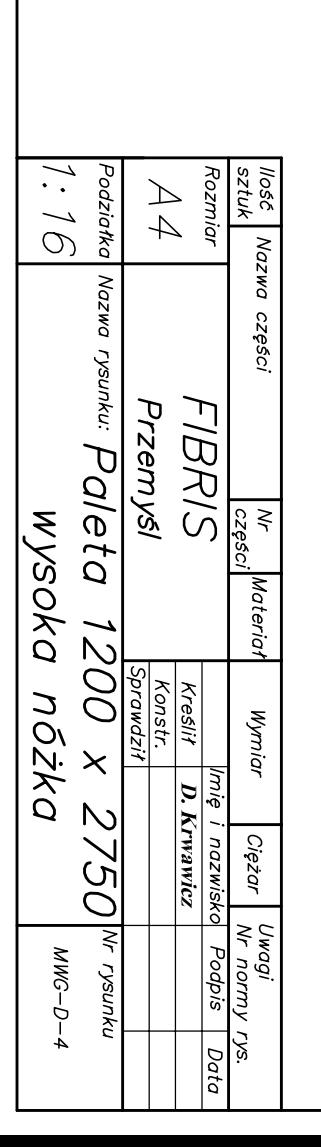

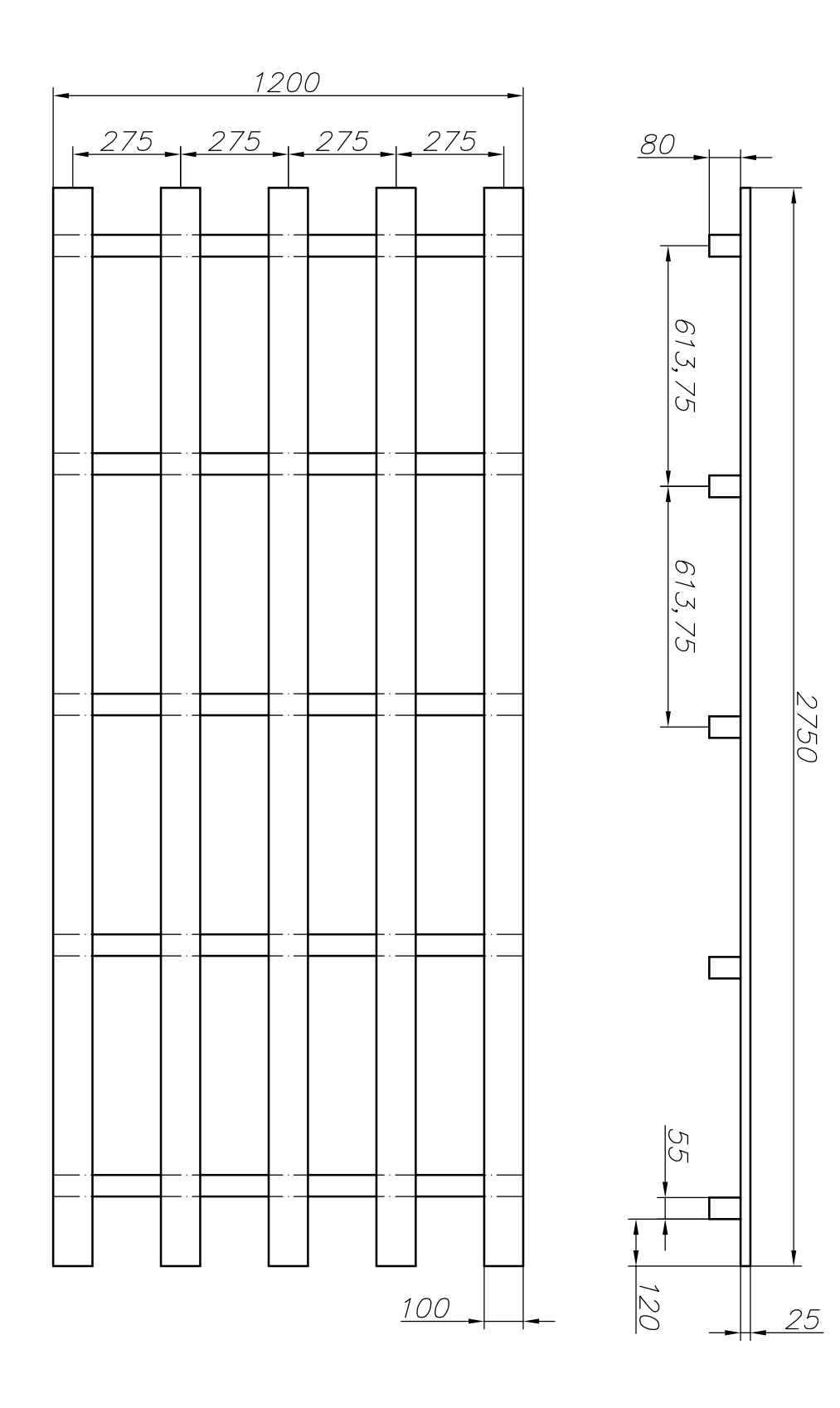

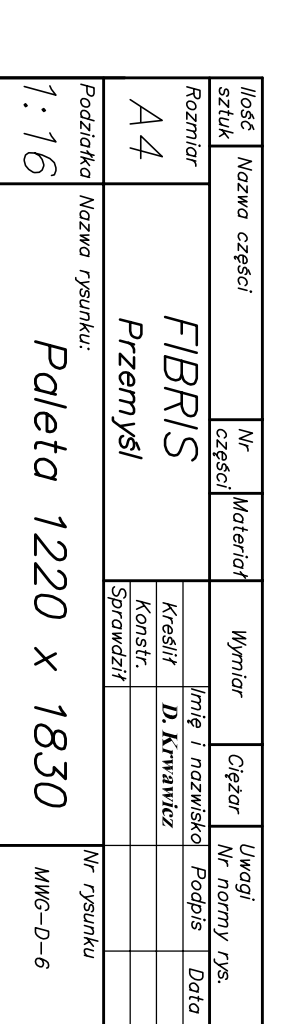

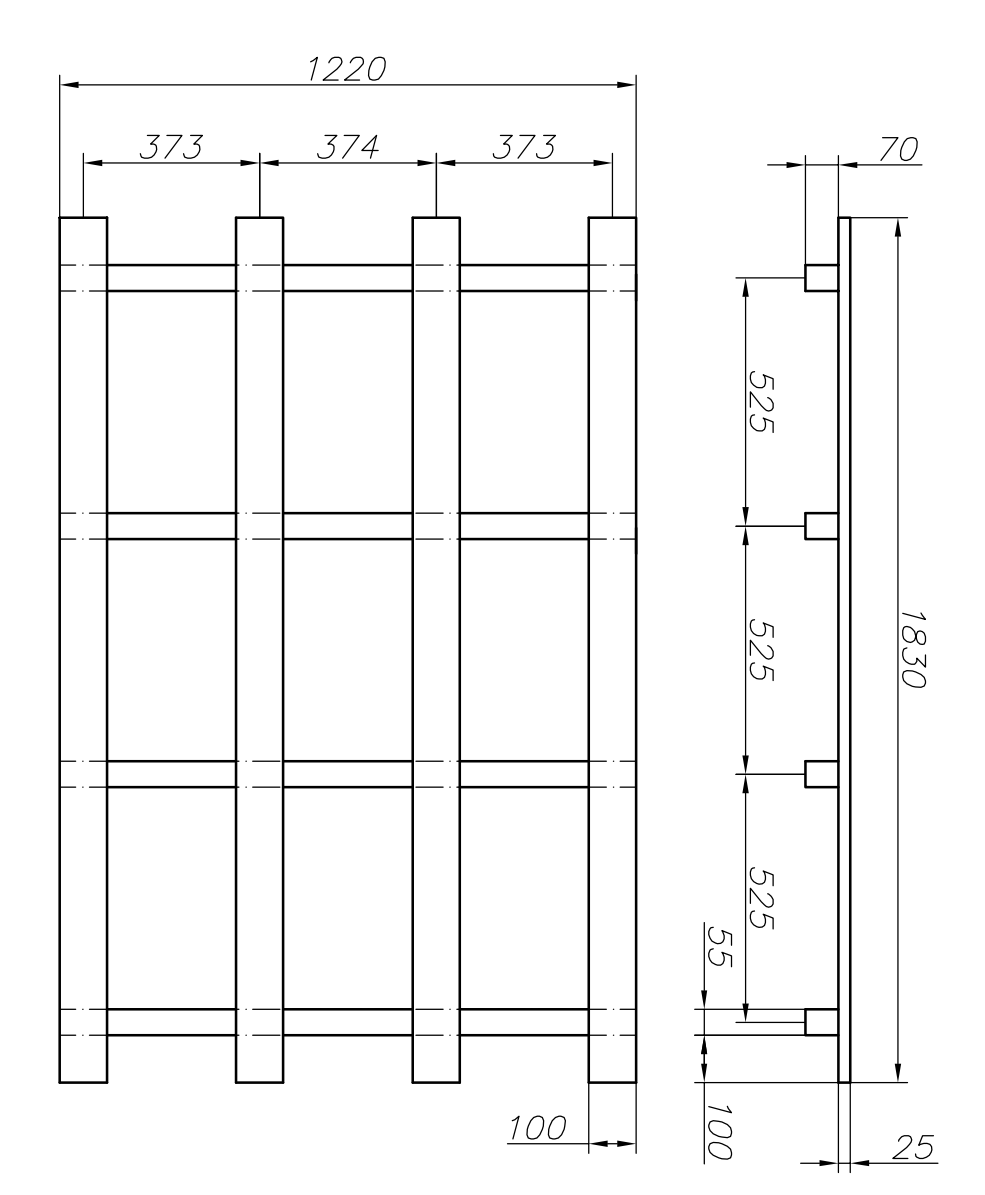

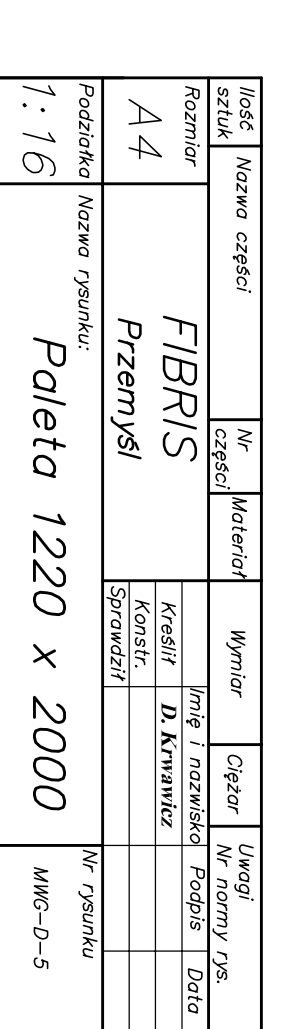

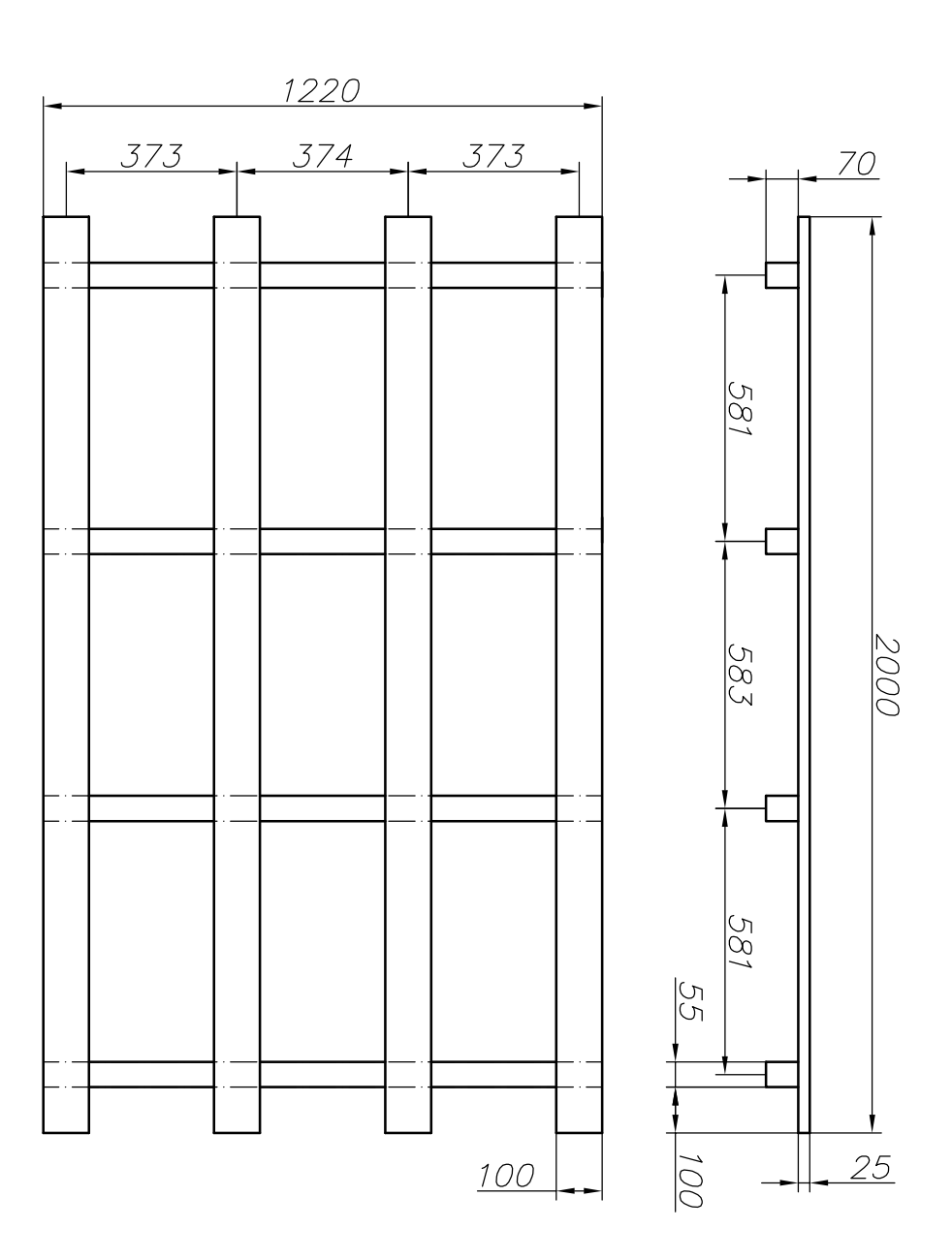

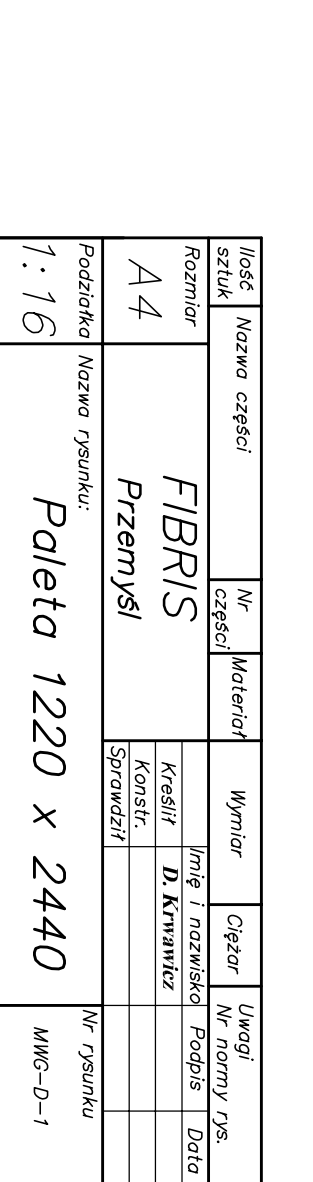

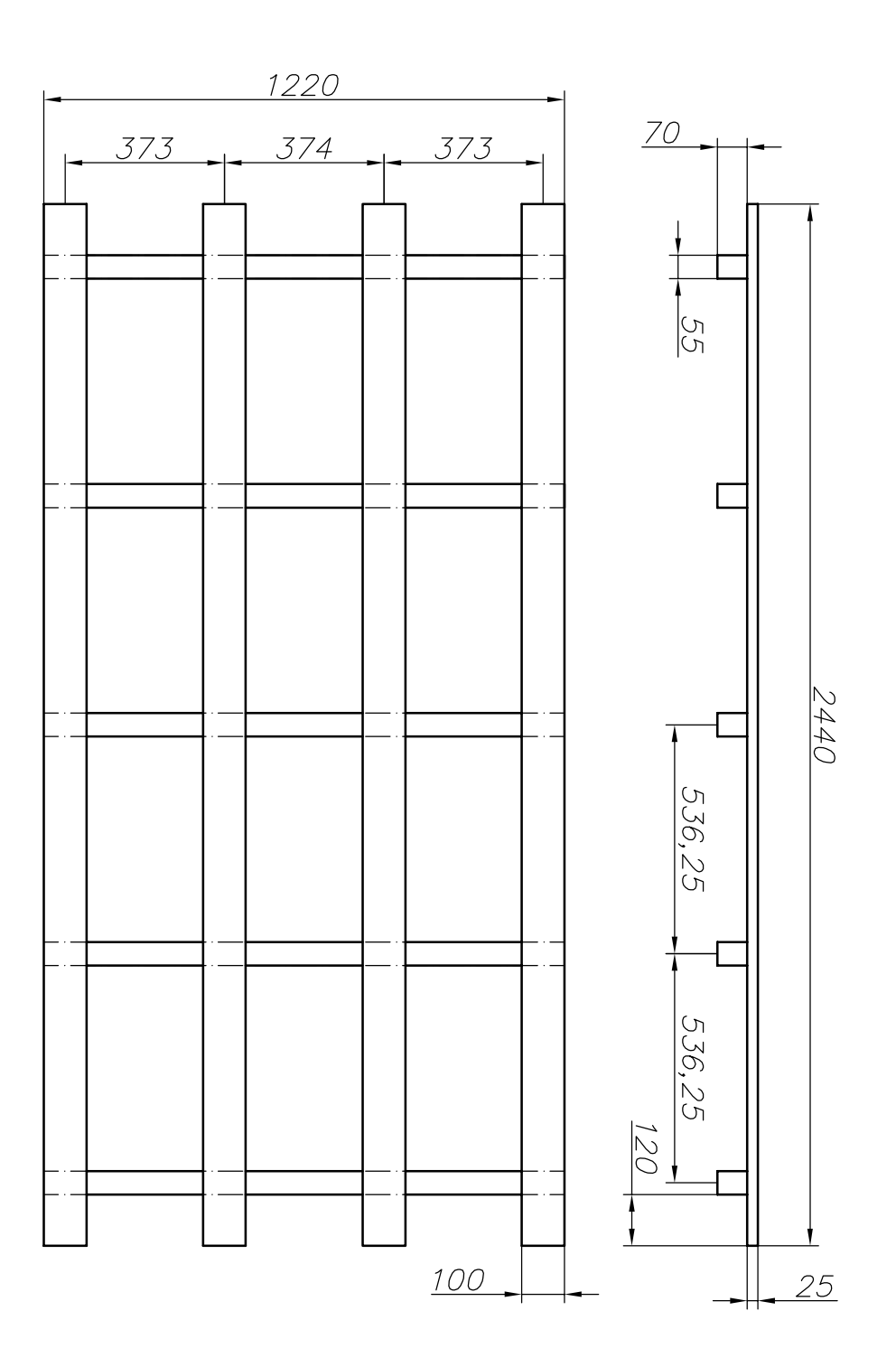

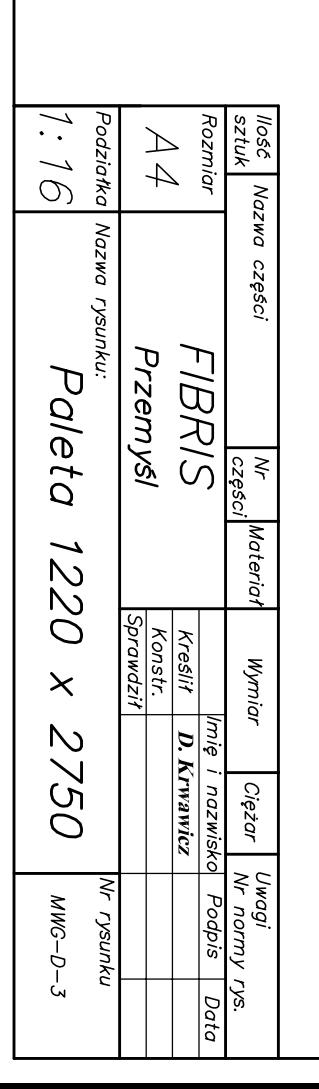

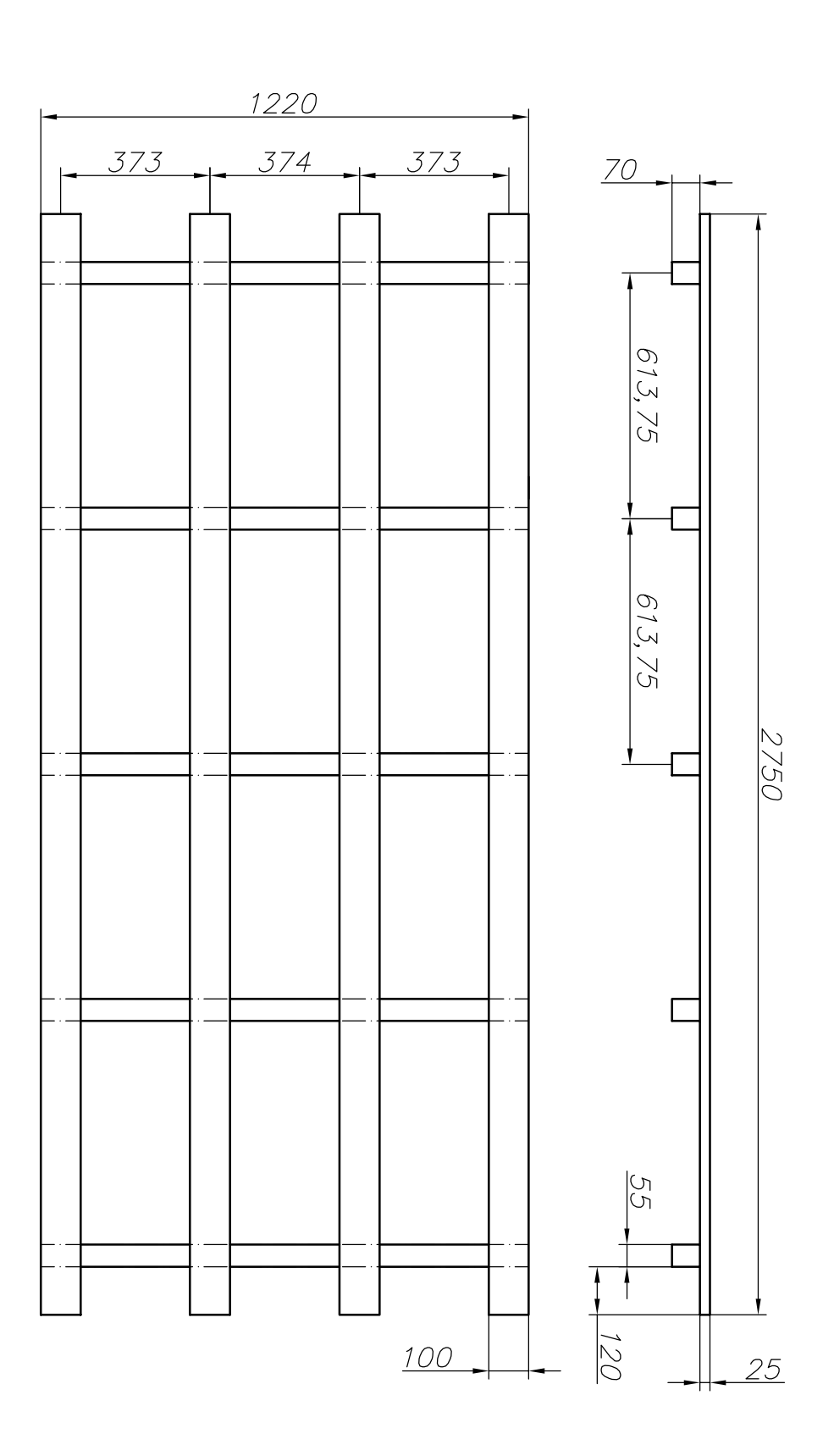

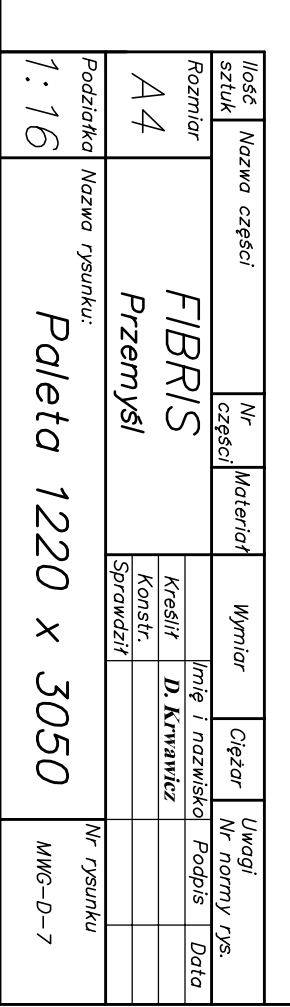

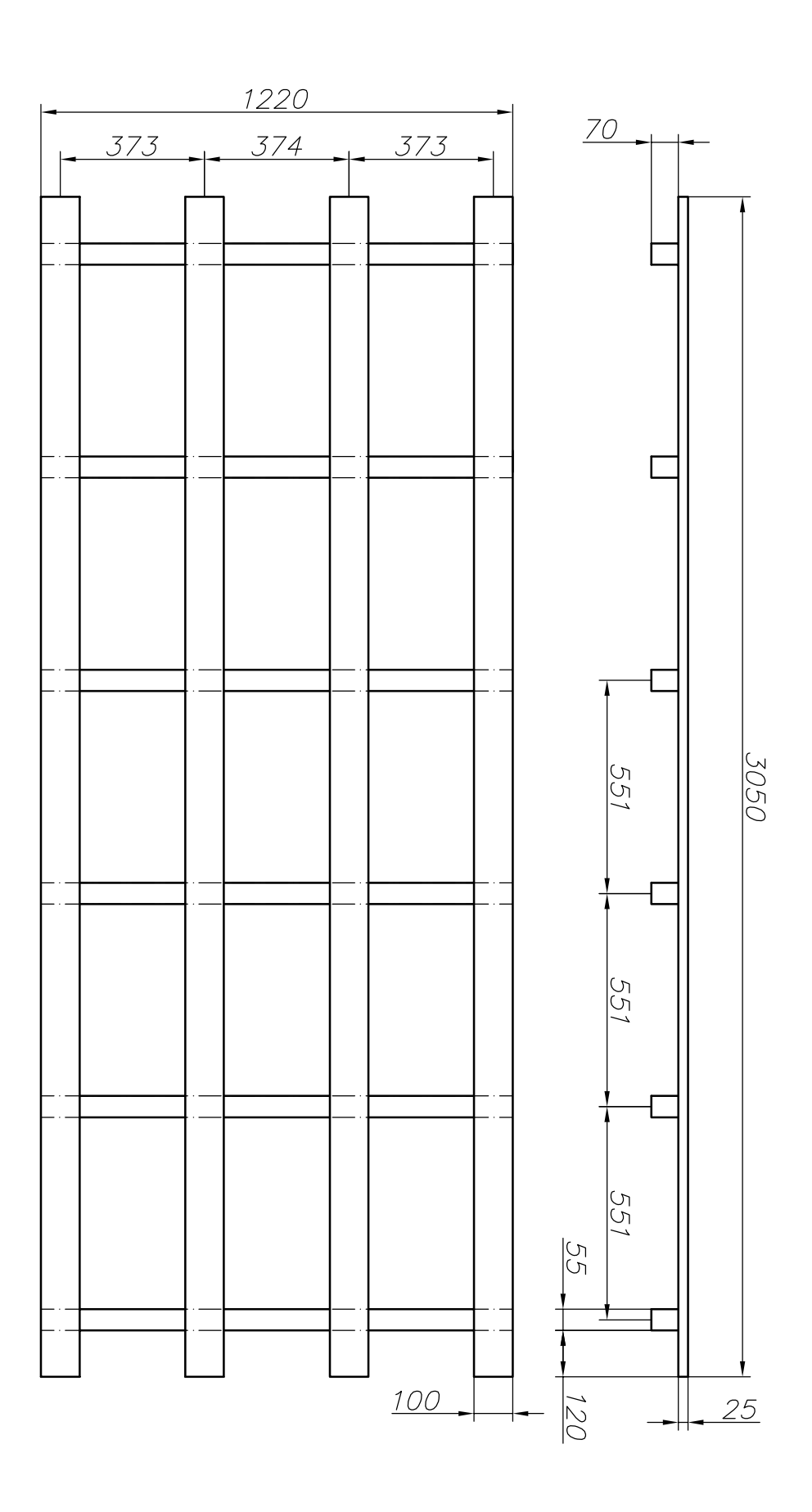

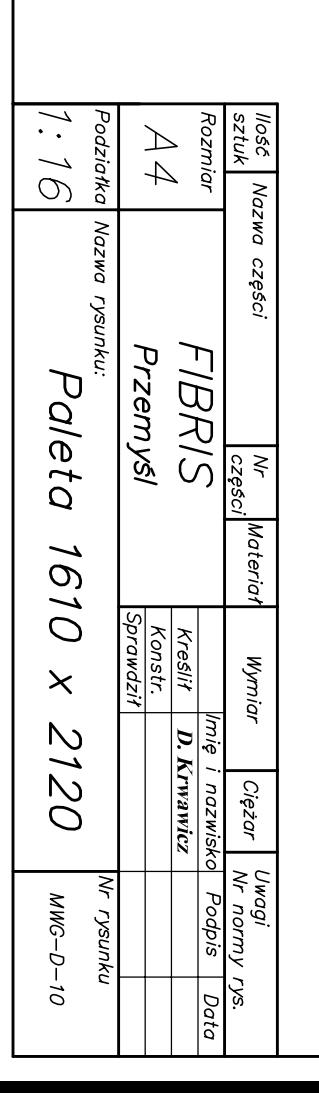

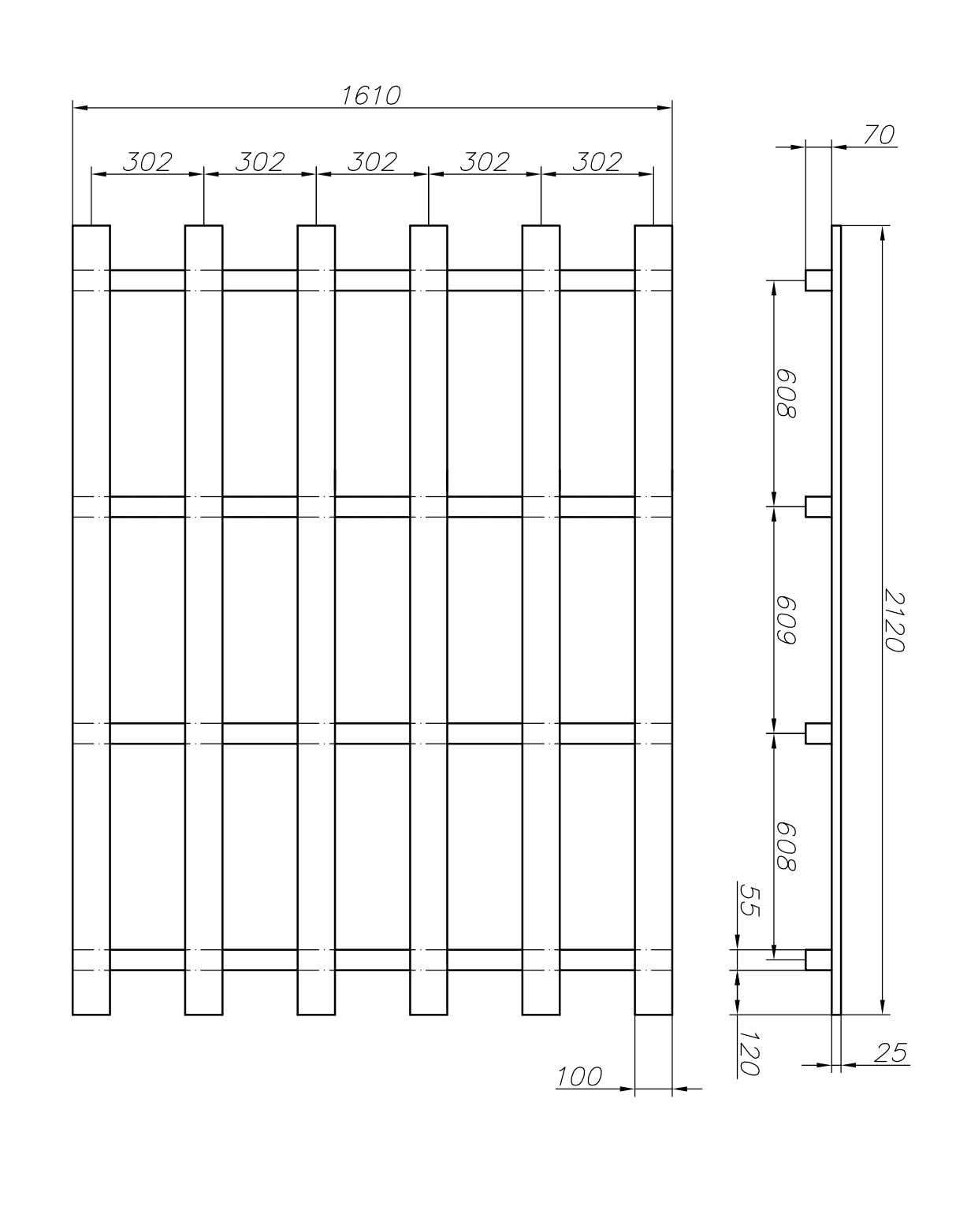

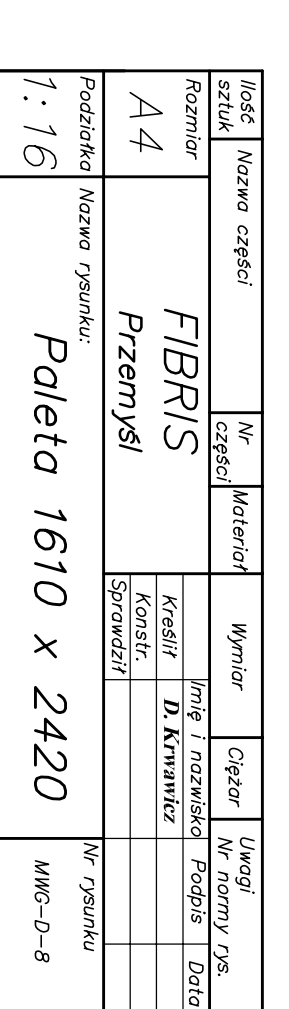

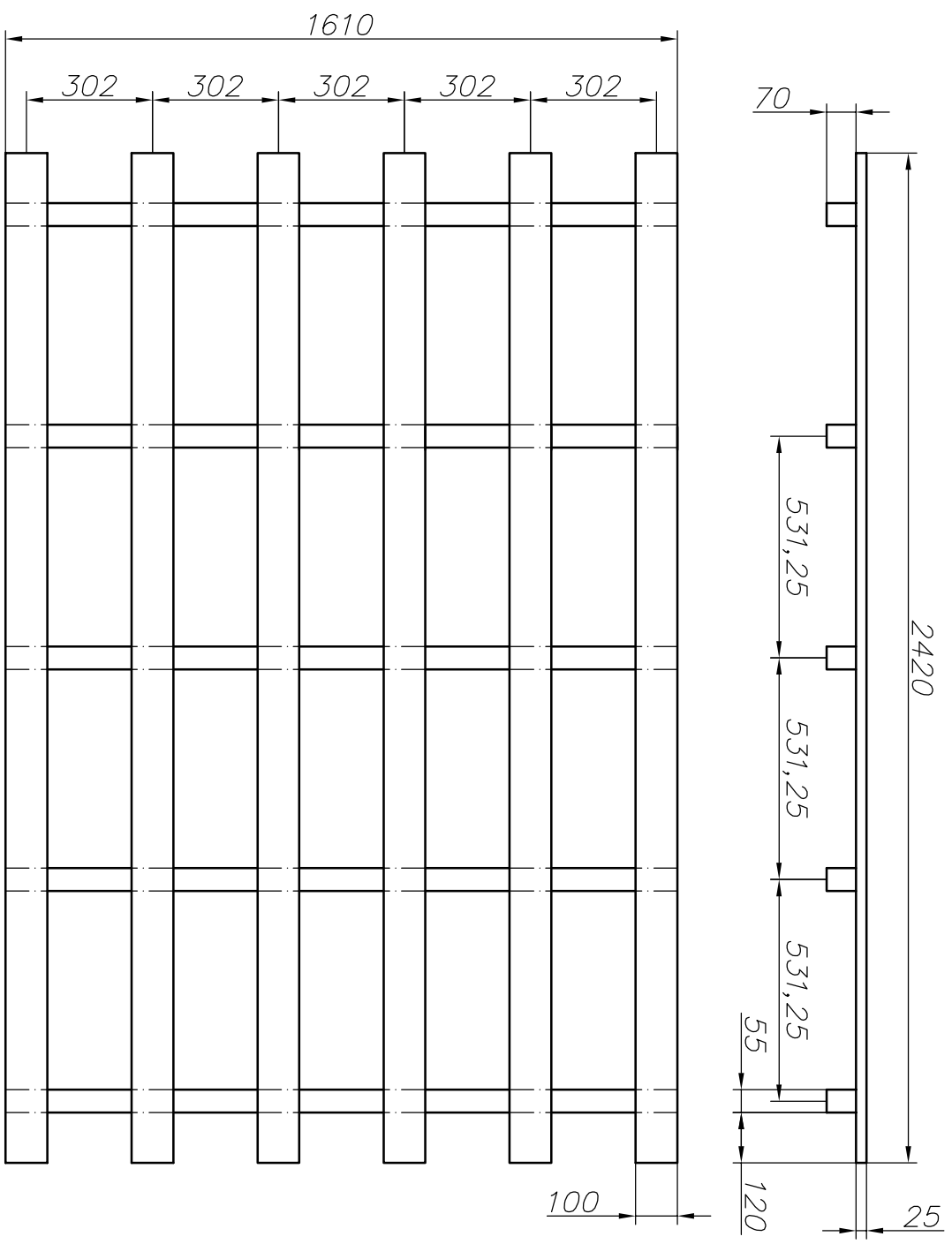

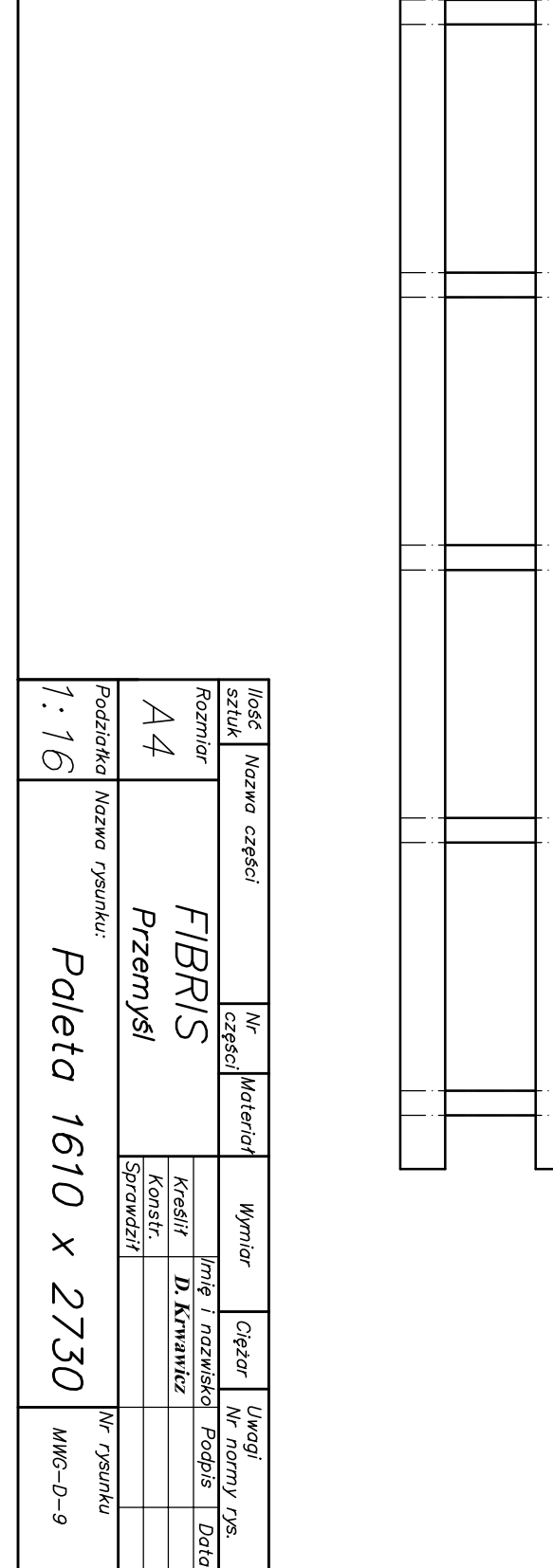

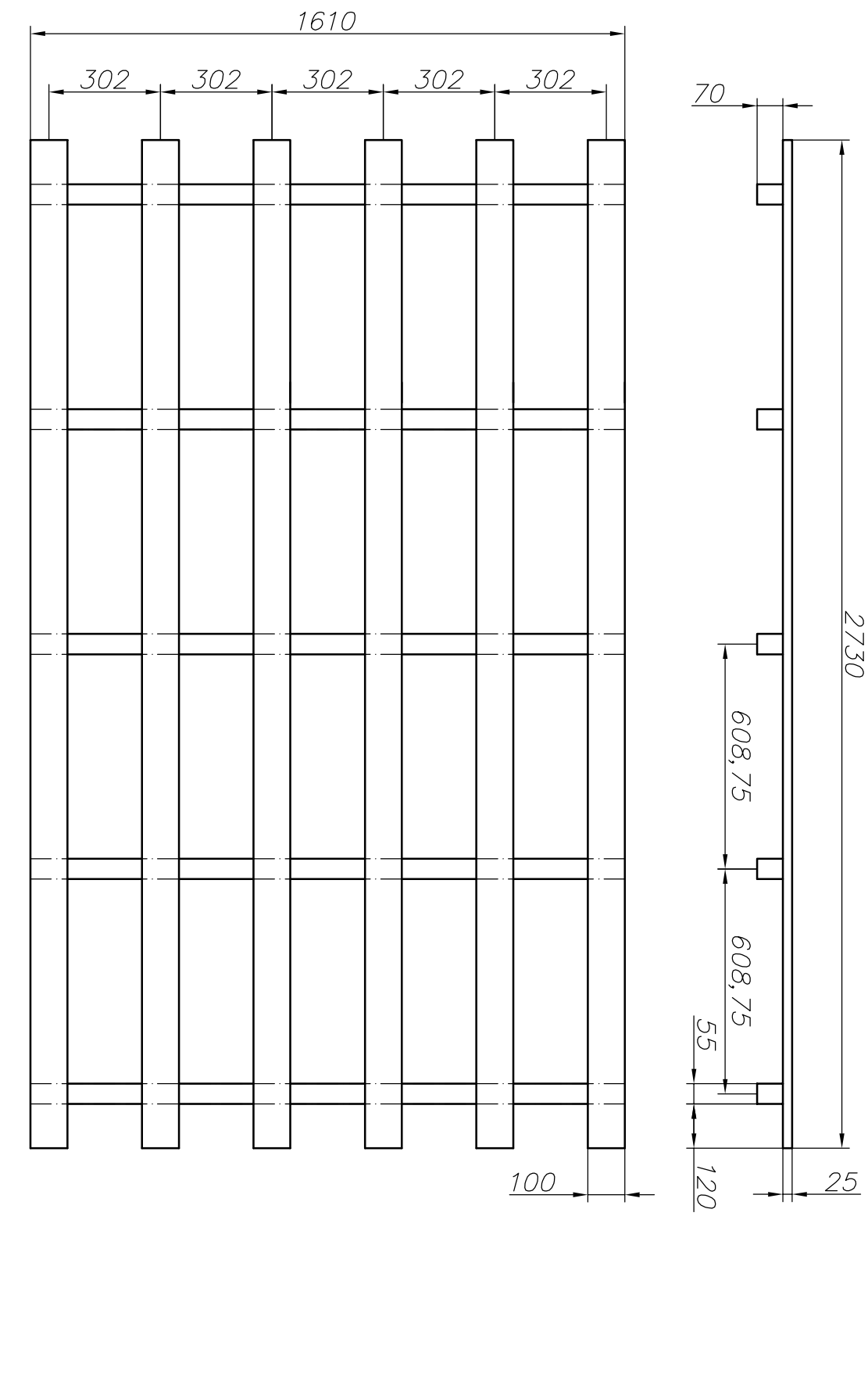

![](_page_10_Picture_1.jpeg)

![](_page_11_Figure_0.jpeg)